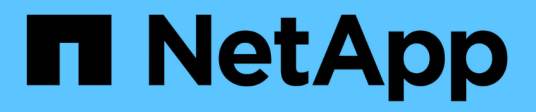

## **Requisitos de ISL**

ONTAP MetroCluster

NetApp April 25, 2024

This PDF was generated from https://docs.netapp.com/es-es/ontap-metrocluster/install-ip/overview-islrequirements.html on April 25, 2024. Always check docs.netapp.com for the latest.

# **Tabla de contenidos**

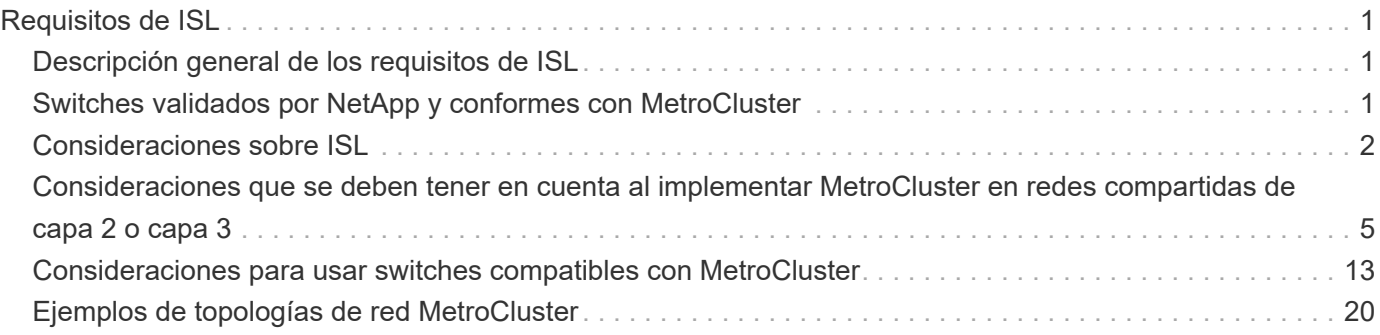

# <span id="page-2-0"></span>**Requisitos de ISL**

## <span id="page-2-1"></span>**Descripción general de los requisitos de ISL**

Debe comprobar que la red y la configuración IP de MetroCluster cumplen todos los requisitos de enlace entre switches (ISL). Aunque es posible que ciertos requisitos no se apliquen a su configuración, debe conocer todos los requisitos de ISL para comprender mejor la configuración general.

La siguiente tabla proporciona una descripción general de los temas tratados en esta sección.

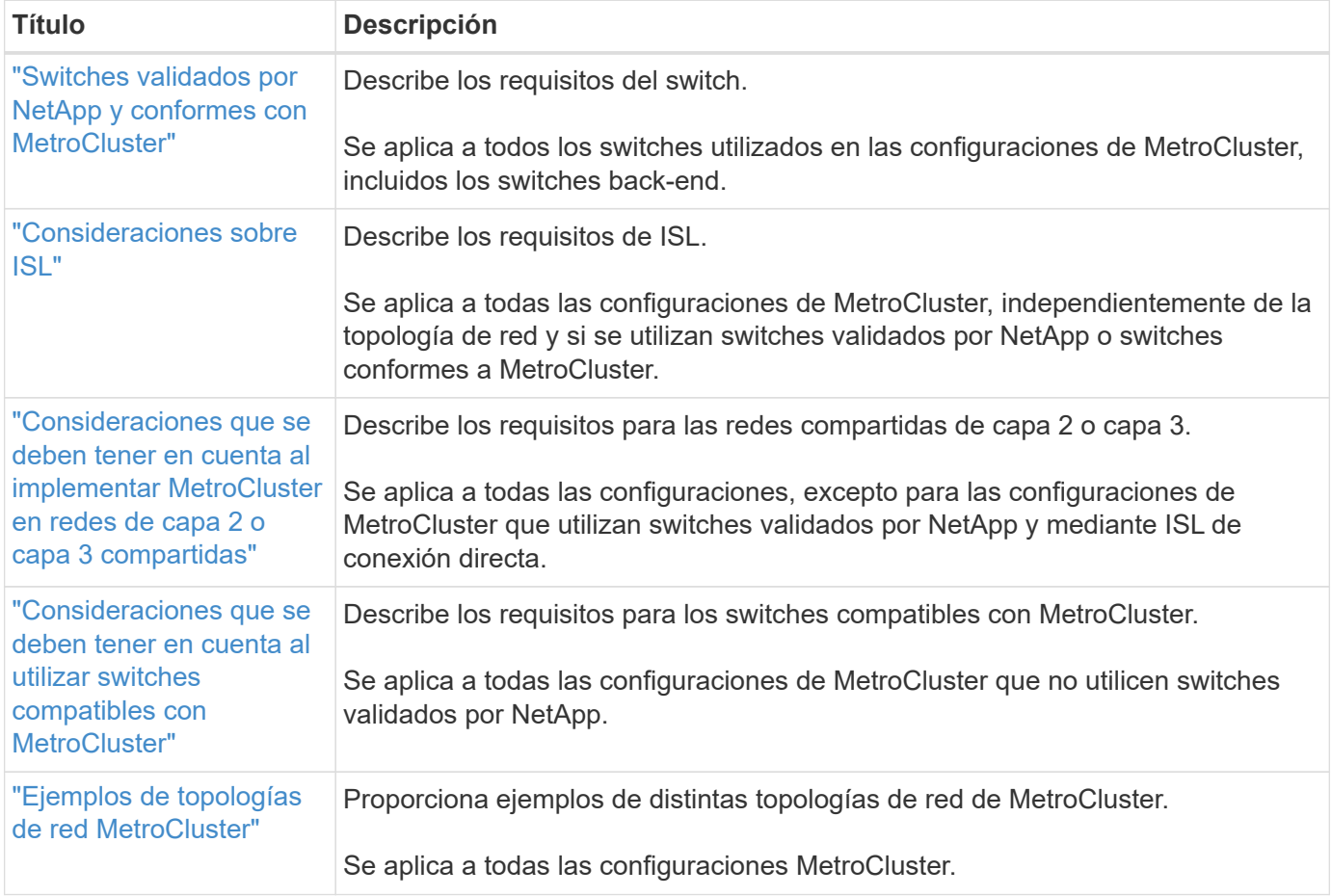

## <span id="page-2-2"></span>**Switches validados por NetApp y conformes con MetroCluster**

Todos los switches utilizados en la configuración, incluidos los switches back-end, deben estar validados por NetApp o conformes a la normativa con MetroCluster.

## **Switches validados por NetApp**

Un switch está validado por NetApp si cumple con los siguientes requisitos:

• NetApp proporciona el switch como parte de la configuración IP de MetroCluster

- El interruptor aparece en la ["Hardware Universe de NetApp"](https://hwu.netapp.com/) Como un switch admitido en *MetroClusterover-IP-connections*
- El switch solo se utiliza para conectar controladoras IP de MetroCluster y, en algunas configuraciones, bandejas de unidades NS224
- El switch se configura usando el archivo de configuración de referencia (RCF) que proporciona NetApp

Cualquier switch que no cumpla con estos requisitos es **NO** un switch validado por NetApp.

## **Switches compatibles con MetroCluster**

Un switch compatible con MetroCluster no está validado por NetApp, pero puede utilizarse en una configuración de IP de MetroCluster si cumple ciertos requisitos y directrices de configuración.

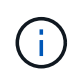

NetApp no proporciona servicios de soporte de configuración o solución de problemas para ningún switch que cumpla con MetroCluster no validado.

## <span id="page-3-0"></span>**Consideraciones sobre ISL**

Los enlaces entre switches (ISL) que manejan el tráfico MetroCluster en todas las configuraciones IP de MetroCluster y las topologías de red tienen determinados requisitos. Estos requisitos se aplican a todos los ISL con tráfico de MetroCluster, independientemente de si los ISL son directos o compartidos entre los switches de clientes.

## **Requisitos generales de ISL de MetroCluster**

Lo siguiente se aplica a los ISL en todas las configuraciones IP de MetroCluster:

- Ambas estructuras deben tener el mismo número de ISL.
- Los ISL de una estructura deben tener todos la misma velocidad y longitud.
- Los ISL de ambos tejidos deben tener la misma velocidad y longitud.
- La diferencia máxima admitida en la distancia entre la estructura 1 y la estructura 2 es 20km o 0,2ms.
- Los ISL deben tener la misma topología. Por ejemplo, todos deben ser enlaces directos, o si la configuración utiliza WDM, todos deben usar WDM.
- La velocidad de ISL debe ser mínimo 10Gbps.
- Debe haber al menos un puerto ISL de 10Gbps Gb por estructura.

### **Límites de latencia y pérdida de paquetes en los ISL**

Lo siguiente se aplica al tráfico de ida y vuelta entre los conmutadores IP de MetroCluster en SITE\_A y SITE\_B, con la configuración de MetroCluster en funcionamiento estable:

• A medida que aumenta la distancia entre dos sitios MetroCluster, la latencia aumenta, por lo general, dentro del rango de tiempo de retraso de ida y vuelta de 1 ms por 100 km (62 millas). La latencia también depende del acuerdo de nivel de servicio de red (SLA) en términos del ancho de banda de los enlaces ISL, la tasa de caída de paquetes y la fluctuación de la red. El bajo ancho de banda, la fluctuación alta y las caídas aleatorias de paquetes conducen a diferentes mecanismos de recuperación por parte de los switches, o el motor TCP en los módulos del controlador, para una entrega correcta de paquetes. Estos

mecanismos de recuperación pueden aumentar la latencia general. Para obtener información específica sobre la latencia de los viajes completos y los requisitos de distancia máxima para su configuración, consulte ["Hardware Universe."](https://hwu.netapp.com/)

- Cualquier dispositivo que contribuya a la latencia debe tenerse en cuenta.
- La ["Hardware Universe."](https://hwu.netapp.com/) proporciona la distancia en km. Debe asignar 1ms por cada 100km. La distancia máxima se define por lo que se alcanza primero, ya sea el tiempo máximo de ida y vuelta (RTT) en ms, o la distancia en km Por ejemplo, si *the Hardware Universe* enumera una distancia de 300km, traduciéndose a 3ms, su ISL no puede ser más de 300km y la RTT máxima no puede exceder 3ms, lo que se alcance primero.
- La pérdida de paquetes debe ser inferior o igual al 0,01%. La pérdida máxima de paquetes es la suma de todas las pérdidas de todos los enlaces de la ruta entre los nodos MetroCluster y la pérdida en las interfaces IP de MetroCluster locales.
- El valor de fluctuación admitido es 3ms para ida y vuelta (o 1,5ms para ida y vuelta).
- La red debe asignar y mantener la cantidad de ancho de banda de acuerdo de nivel de servicio necesaria para el tráfico MetroCluster, independientemente de las microráfagas y los picos en el tráfico.
- Si utiliza ONTAP 9,7 o una versión posterior, la red intermedia entre los dos sitios debe proporcionar un ancho de banda mínimo de 4,5Gbps GB para la configuración de IP de MetroCluster.

## **Consideraciones sobre el transceptor y el cable**

Los SFP o QSFP compatibles con el proveedor de equipos son compatibles con los ISL de MetroCluster. Los SFP y los QSFP que proporciona NetApp o el proveedor del equipo deben ser respaldados por el firmware del switch y del switch.

Al conectar las controladoras a los switches y los ISL del clúster local, debe usar los transceptores y los cables que proporciona NetApp con el MetroCluster.

Cuando utiliza un adaptador QSFP-SFP, tanto si se configura el puerto en el modo de interrupción como en el modo de velocidad nativo depende del modelo de switch y del firmware. Por ejemplo, si se utiliza un adaptador QSFP-SFP con switches Cisco 9336C que ejecutan el firmware NX-OS 9.x o 10.x, se requiere configurar el puerto en modo de velocidad nativo.

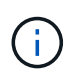

Si configura un RCF, compruebe que selecciona el modo de velocidad correcto o utilice un puerto con el modo de velocidad adecuado.

## **Uso de xWDM, TDM y dispositivos de cifrado externos**

Cuando utiliza dispositivos xWDM/TDM o dispositivos que proporcionan cifrado en una configuración IP de MetroCluster, el entorno debe cumplir los siguientes requisitos:

- Al conectar los conmutadores IP de MetroCluster al xWDM/TDM, el proveedor debe certificar los dispositivos de cifrado externos o el equipo xWDM/TDM para el conmutador y el firmware. La certificación debe cubrir el modo de funcionamiento (como troncalización y cifrado).
- La latencia y la fluctuación general de extremo a extremo, incluido el cifrado, no pueden superar la cantidad máxima indicada en el IMT y en esta documentación.

## **Número admitido de ISLs y cables de conexión**

La siguiente tabla muestra el número máximo admitido de ISL que se pueden configurar en un conmutador IP de MetroCluster mediante la configuración de archivo de configuración de referencia (RCF).

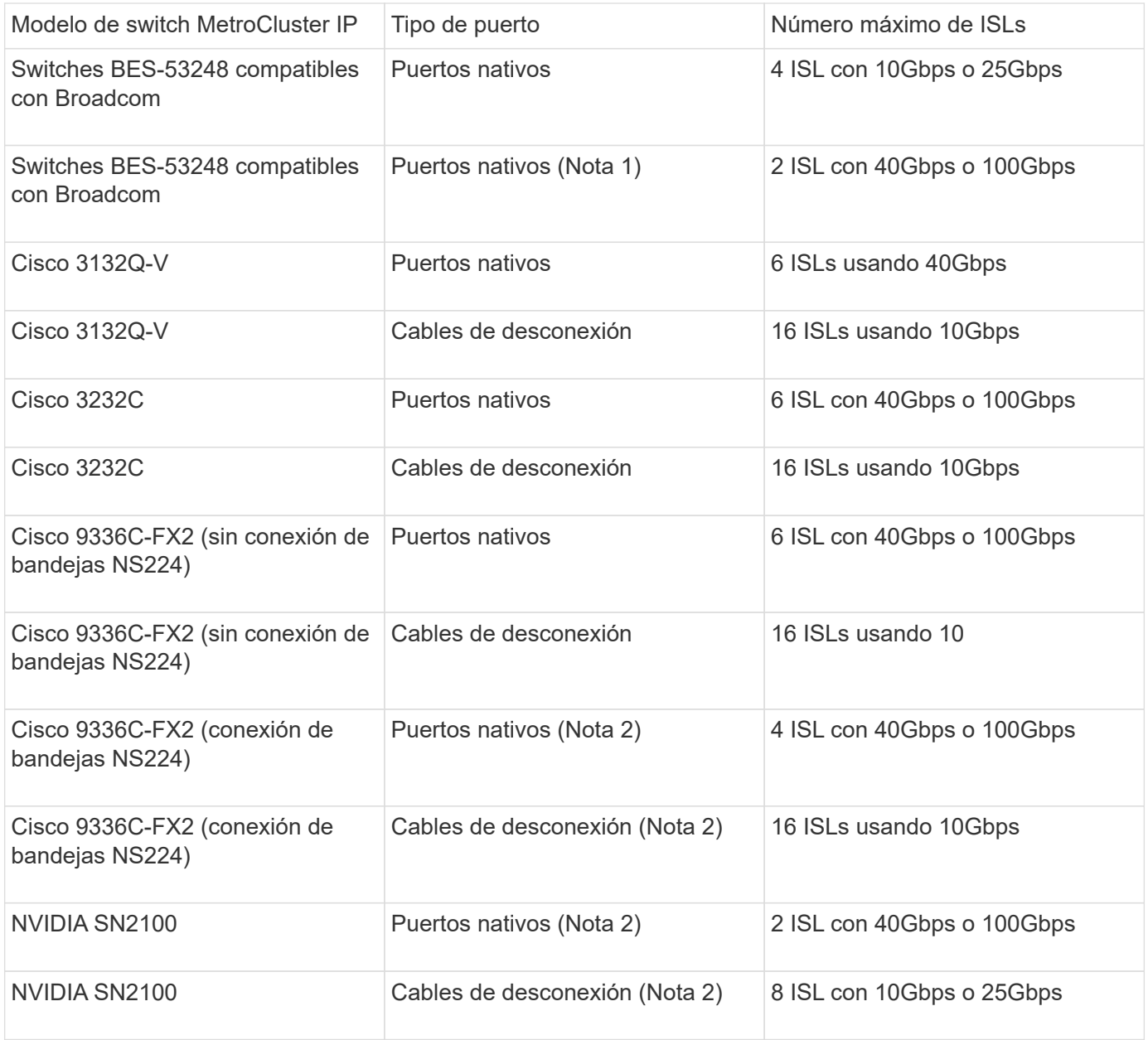

**Nota 1**: El uso de 40Gbps o 100Gbps ISLs en un conmutador BES-53248 requiere una licencia adicional.

**Nota 2**: Los mismos puertos se utilizan para la velocidad nativa y el modo de ruptura. Debe elegir utilizar los puertos en modo de velocidad nativo o modo de ruptura al crear el archivo RCF.

- Todos los ISL de un switch IP de MetroCluster deben tener la misma velocidad. No se admite el uso de una combinación de puertos ISL con diferentes velocidades simultáneamente.
- Para obtener un rendimiento óptimo, debe utilizar al menos un ISL de 40Gbps Gb por red. No se debe utilizar un solo ISL de 10Gbps Gb por red para FAS9000, AFF A700 u otras plataformas de alta capacidad.

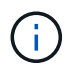

NetApp recomienda configurar un número pequeño de ISL de ancho de banda alto, en lugar de un número alto de ISL de ancho de banda bajo. Por ejemplo, se prefiere configurar un ISL de 40Gbps Gbps en lugar de cuatro ISL de 10Gbps Gbps. Cuando se utilizan varios ISL, el equilibrio de carga estadístico puede afectar al rendimiento máximo. El equilibrio desigual puede reducir el rendimiento al de un único ISL.

## <span id="page-6-0"></span>**Consideraciones que se deben tener en cuenta al implementar MetroCluster en redes compartidas de capa 2 o capa 3**

Según sus requisitos, puede usar redes compartidas de capa 2 o capa 3 para poner en marcha MetroCluster.

A partir de ONTAP 9,6, las configuraciones IP de MetroCluster con switches Cisco compatibles pueden compartir redes existentes de enlaces entre switches (ISL) en lugar de utilizar ISL de MetroCluster dedicados. Esta topología se conoce como *shared layer 2 networks*.

A partir de ONTAP 9.9.1, las configuraciones de IP de MetroCluster se pueden implementar con conexiones de back-end enrutadas por IP (capa 3). Esta topología se conoce como *shared layer 3 networks*.

- $\left(\begin{smallmatrix} 1\ 1\end{smallmatrix}\right)$
- Debe verificar que tenga la capacidad de red adecuada y que el tamaño de ISL sea adecuado a la configuración. Una latencia baja es crucial para la replicación de datos entre los sitios MetroCluster. Los problemas de latencia en estas conexiones pueden afectar a las operaciones de I/o del cliente
- Todas las referencias a switches back-end de MetroCluster hacen referencia a switches validados por NetApp o conformes a MetroCluster. Consulte ["Switches validados por](#page-2-2) [NetApp y conformes con MetroCluster"](#page-2-2) para obtener más detalles.

## **Requisitos de ISL para las redes de capa 2 y capa 3**

Lo siguiente se aplica a las redes de capa 2 y capa 3:

• No es necesario que coincidan la velocidad y el número de ISL entre los switches de MetroCluster y los switches de red intermedios. De igual modo, no es necesario que la velocidad entre los switches de red intermedios coincida.

Por ejemplo, los switches MetroCluster se pueden conectar mediante un ISL de 40Gbps Gb a los switches intermedios y los switches intermedios se pueden conectar entre sí mediante dos ISL de 100Gbps Gbps.

- La supervisión de red debe configurarse en la red intermedia para supervisar la utilización de los ISLs, errores (caídas, flaps de enlace, corrupción, etc.), y fallos.
- El tamaño de MTU debe establecerse en 9216 en todos los puertos con tráfico MetroCluster integral.
- No se puede configurar ningún otro tráfico con una prioridad más alta que la clase de servicio (COS) 5.
- La notificación explícita de congestión (ECN) debe configurarse en todas las rutas que transporten tráfico MetroCluster de extremo a extremo.
- Los ISL que transportan tráfico de MetroCluster deben ser enlaces nativos entre los switches.

No se admiten servicios de uso compartido de enlaces como enlaces de conmutación de etiquetas multiprotocolo (MPLS).

- Las VLAN de capa 2 deben abarcar los sitios de forma nativa. No se admite la superposición de VLAN como la LAN extensible virtual (VXLAN).
- El número de interruptores intermedios no está limitado. Sin embargo, NetApp recomienda mantener el número de switches al mínimo requerido.
- Los ISL en switches MetroCluster se configuran con lo siguiente:
- Modo de puerto de switch 'troncal' como parte de un puerto-canal LACP
- El tamaño de MTU es 9216
- No hay configurada ninguna VLAN nativa
- Solo se permiten las VLAN que llevan tráfico MetroCluster entre sitios
- No se permite la VLAN predeterminada del switch

## **Consideraciones sobre las redes de capa 2**

Los switches back-end de MetroCluster están conectados a la red del cliente.

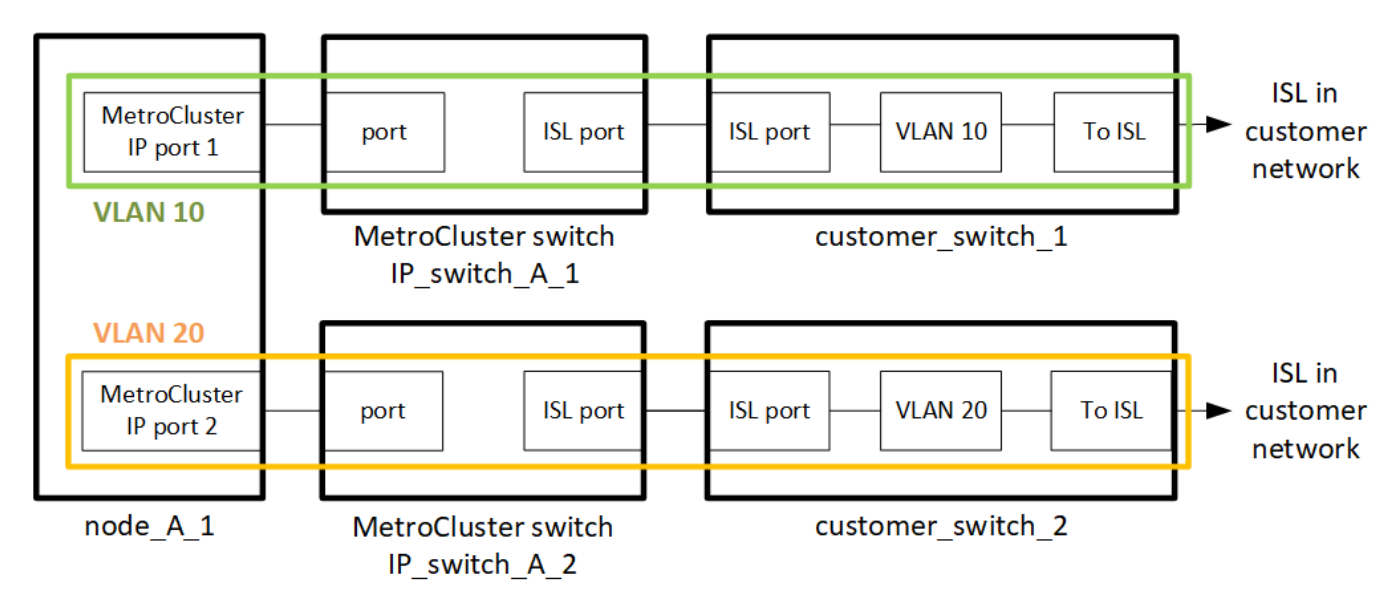

Los switches intermedios proporcionados por el cliente deben cumplir los siguientes requisitos:

- La red intermedia debe proporcionar las mismas VLAN entre los sitios. Esto debe coincidir con las VLAN de MetroCluster establecidas en el archivo RCF.
- El RcfFileGenerator no permite la creación de un archivo RCF mediante VLAN que no son compatibles con la plataforma.
- RcfFileGenerator puede restringir el uso de determinados identificadores de VLAN, por ejemplo, si están destinados a un uso futuro. Por lo general, las VLAN reservadas son de hasta 100, incluidas.
- Las VLAN de capa 2 con identificadores que coincidan con los identificadores de VLAN de MetroCluster deben abarcar la red compartida.

### **Configuración de VLAN en ONTAP**

Solo puede especificar la VLAN durante la creación de la interfaz. Después de crear las interfaces de MetroCluster, no se puede cambiar el ID de VLAN. Puede configurar otras VLAN durante la creación de la interfaz, pero deben estar dentro del intervalo de 10 a 20 o dentro del intervalo de 101 a 4096 (o el número admitido por el proveedor del switch, el que sea el número menor).

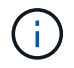

Es posible que algunos proveedores de switch reserven el uso de determinadas VLAN.

Los siguientes sistemas no requieren configuración de VLAN en ONTAP. La VLAN está especificada por la configuración de puertos del switch:

• FAS8200 y AFF A300

- AFF A320
- FAS9000 y AFF A700
- AFF A800, ASA A800, AFF C800 y ASA C800

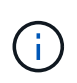

Los sistemas enumerados anteriormente pueden configurarse mediante VLAN 100 y versiones anteriores. Sin embargo, algunas VLAN de este rango pueden estar reservadas para otros usos o para usos futuros.

Para los demás sistemas, debe configurar la VLAN cuando crea las interfaces de MetroCluster en ONTAP. Se aplican las siguientes restricciones:

- La VLAN predeterminada es 10 y 20
- Si ejecuta ONTAP 9,7 o una versión anterior, solo puede utilizar la VLAN 10 y 20 predeterminadas.
- Si ejecuta ONTAP 9,8 o una versión posterior, puede utilizar la VLAN 10 y 20 predeterminada y también puede usarse una VLAN sobre 100 (101 y superior).

## **Consideraciones sobre las redes de capa 3**

Los switches back-end de MetroCluster están conectados a la red IP enrutada, ya sea directamente a los routers (como se muestra en el siguiente ejemplo simplificado) o a través de otros switches intermedios.

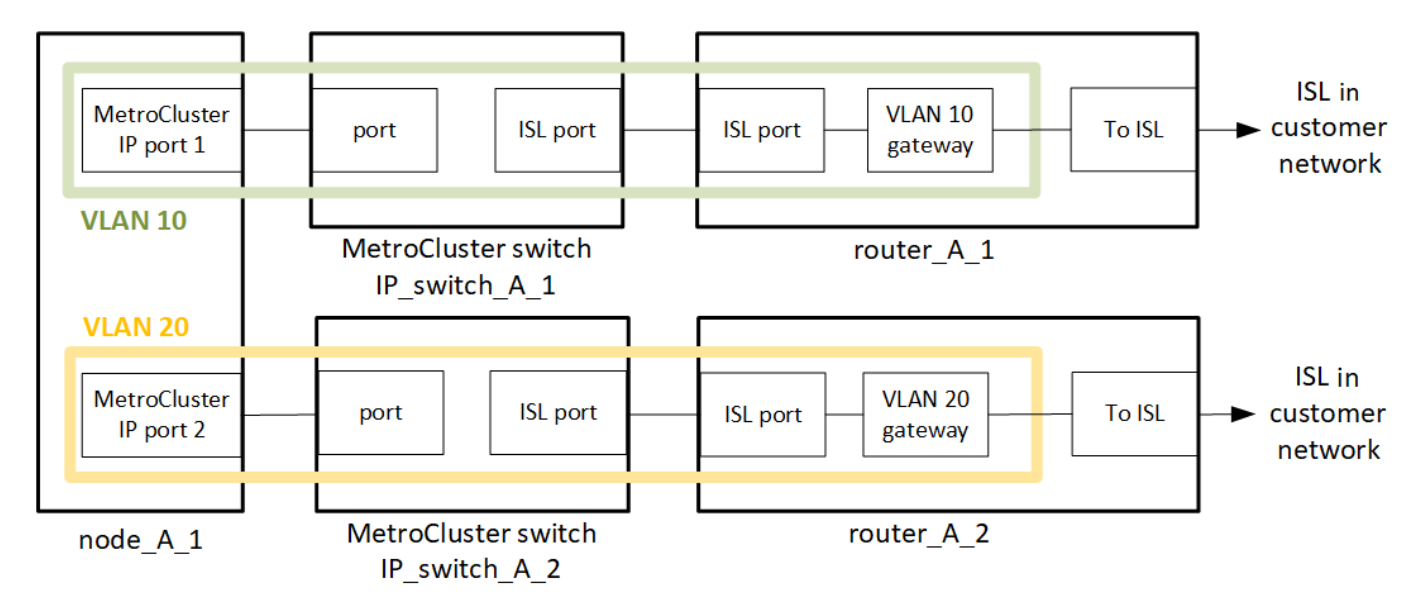

El entorno de MetroCluster está configurado y cableado como configuración IP de MetroCluster estándar, tal y como se describe en ["Configure los componentes de hardware de MetroCluster"](https://docs.netapp.com/us-en/ontap-metrocluster/install-ip/concept_parts_of_an_ip_mcc_configuration_mcc_ip.html). Al realizar el procedimiento de instalación y cableado, debe realizar los pasos específicos de una configuración de capa 3. Lo siguiente se aplica a las configuraciones de la capa 3:

- Puede conectar switches MetroCluster directamente al enrutador o a uno o más interruptores intervinientes.
- Puede conectar interfaces IP de MetroCluster directamente al enrutador o a uno de los interruptores que intervienen.
- La VLAN debe ampliarse al dispositivo de puerta de enlace.
- Utilice la -gateway parameter Para configurar la dirección de la interfaz IP de MetroCluster con una dirección de puerta de enlace IP.
- Los identificadores de VLAN para las VLAN de MetroCluster deben ser los mismos en cada sitio. Sin embargo, las subredes pueden ser diferentes.
- El enrutamiento dinámico no es compatible con el tráfico MetroCluster.
- No se admiten las siguientes funciones:
	- Configuraciones MetroCluster de ocho nodos
	- Actualizar una configuración de MetroCluster de cuatro nodos
	- Transición de FC de MetroCluster a IP de MetroCluster
- Se necesitan dos subredes en cada sitio MetroCluster: Una en cada red.
- No se admite la asignación de IP automática.

Al configurar enrutadores y direcciones IP de puerta de enlace, debe cumplir los siguientes requisitos:

- No puede haber dos interfaces de un nodo con la misma dirección IP de pasarela.
- Las interfaces correspondientes de las parejas de ha de cada sitio deben tener la misma dirección IP de pasarela.
- Las interfaces correspondientes de un nodo y sus partners DR y AUX no pueden tener la misma dirección IP de la puerta de enlace.
- Las interfaces correspondientes de un nodo y sus partners DR y AUX deben tener el mismo ID de VLAN.

## **Configuración requerida para interruptores intermedios**

Cuando el tráfico MetroCluster atraviesa un ISL en una red intermedia, debe comprobar que la configuración de los switches intermedios garantiza que el tráfico de MetroCluster (RDMA y almacenamiento) cumpla con los niveles de servicio requeridos en toda la ruta entre los sitios de MetroCluster.

En el siguiente diagrama se ofrece una descripción general de los ajustes necesarios cuando se utilizan switches Cisco validados por NetApp:

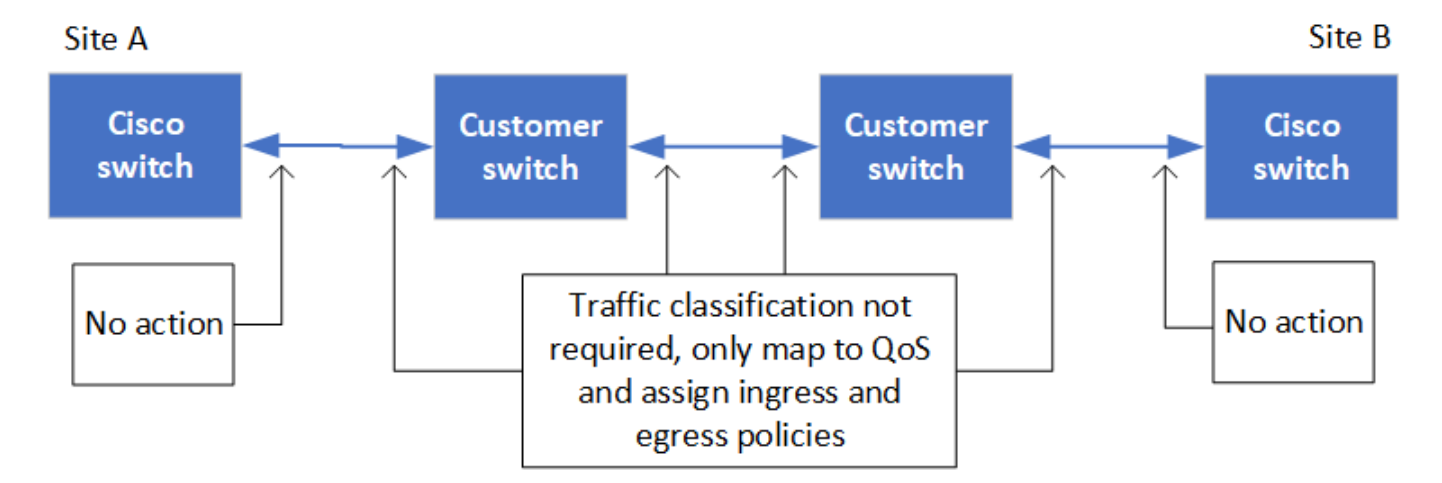

El siguiente diagrama proporciona una descripción general de la configuración necesaria para una red compartida cuando los conmutadores externos son conmutadores IP Broadcom.

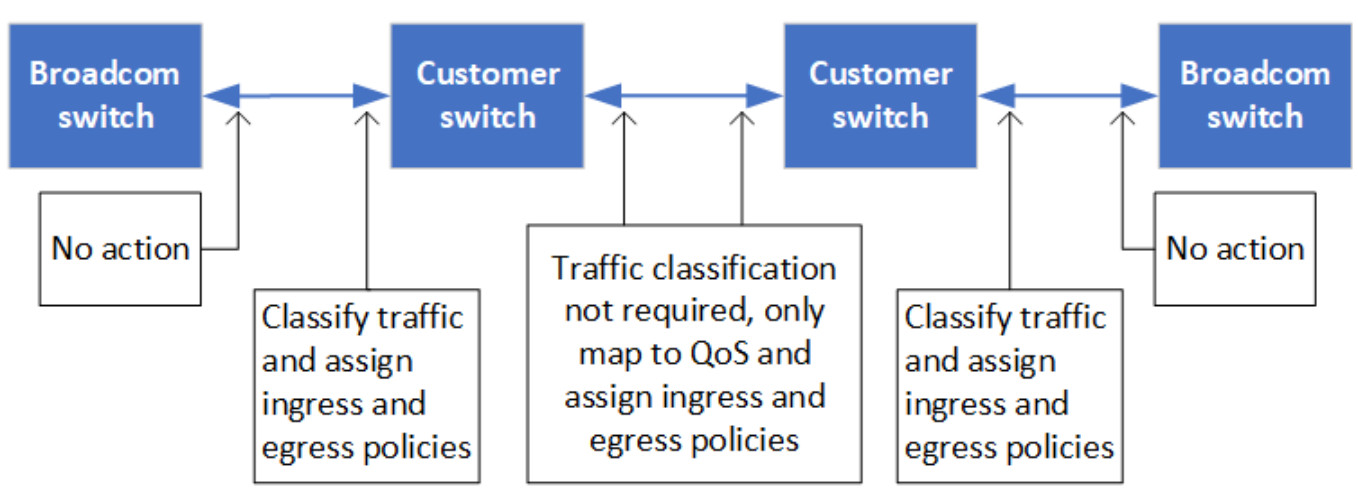

En este ejemplo se crean las siguientes directivas y mapas para el tráfico MetroCluster:

• La MetroClusterIP\_ISL\_Ingress La política se aplica a los puertos del switch intermedio que se conecta a los switches IP de MetroCluster.

La MetroClusterIP ISL Ingress policy asigna el tráfico etiquetado entrante a la cola apropiada en el conmutador intermedio.

- A. MetroClusterIP\_ISL\_Egress La política se aplica a los puertos del switch intermedio que se conectan a ISL entre switches intermedios.
- Debe configurar los switches intermedios con los mapas de acceso de la calidad de servicio, los mapas de clases y los mapas de políticas correspondientes a lo largo de la ruta entre los switches IP de MetroCluster. Los switches intermedios asignan tráfico de RDMA a COS5 y el tráfico de almacenamiento a COS4.

Los siguientes ejemplos se refieren a los switches Cisco Nexus 3232C y 9336C-FX2. Según el proveedor de switches y el modelo, debe verificar que los switches intermedios tengan la configuración adecuada.

## **Configure la asignación de clases para el puerto ISL del switch intermedio**

El siguiente ejemplo muestra las definiciones de mapa de clases en función de si necesita clasificar o hacer coincidir el tráfico al entrar.

#### **Clasificar el tráfico al entrar:**

```
ip access-list rdma
   10 permit tcp any eq 10006 any
    20 permit tcp any any eq 10006
ip access-list storage
    10 permit tcp any eq 65200 any
    20 permit tcp any any eq 65200
class-map type qos match-all rdma
    match access-group name rdma
class-map type qos match-all storage
    match access-group name storage
```
#### **Coincidir el tráfico al entrar:**

```
class-map type qos match-any c5
   match cos 5
   match dscp 40
class-map type qos match-any c4
    match cos 4
    match dscp 32
```
#### **Cree un mapa de políticas de entrada en el puerto ISL del conmutador intermedio:**

Los siguientes ejemplos muestran cómo crear un mapa de políticas de entrada en función de si necesita clasificar o hacer coincidir el tráfico al entrar.

#### **Clasifique el tráfico en la entrada:**

```
policy-map type qos MetroClusterIP_ISL_Ingress_Classify
    class rdma
     set dscp 40
     set cos 5
     set qos-group 5
    class storage
      set dscp 32
     set cos 4
     set qos-group 4
    class class-default
      set qos-group 0
```
**Haga coincidir el tráfico en la entrada:**

```
policy-map type qos MetroClusterIP_ISL_Ingress_Match
   class c5
     set dscp 40
     set cos 5
      set qos-group 5
    class c4
     set dscp 32
     set cos 4
      set qos-group 4
    class class-default
      set qos-group 0
```
**Configure la política de puesta en cola de salida para los puertos ISL**

El siguiente ejemplo muestra cómo configurar la política de cola de salida:

```
policy-map type queuing MetroClusterIP_ISL_Egress
     class type queuing c-out-8q-q7
        priority level 1
     class type queuing c-out-8q-q6
        priority level 2
     class type queuing c-out-8q-q5
        priority level 3
        random-detect threshold burst-optimized ecn
     class type queuing c-out-8q-q4
        priority level 4
        random-detect threshold burst-optimized ecn
     class type queuing c-out-8q-q3
        priority level 5
     class type queuing c-out-8q-q2
        priority level 6
     class type queuing c-out-8q-q1
        priority level 7
     class type queuing c-out-8q-q-default
        bandwidth remaining percent 100
        random-detect threshold burst-optimized ecn
```
Esta configuración se debe aplicar a todos los switches y ISL que transporten tráfico de MetroCluster.

En este ejemplo, Q4 y Q5 se configuran con random-detect threshold burst-optimized ecn. Según la configuración, es posible que necesite establecer los umbrales mínimo y máximo, como se muestra en el siguiente ejemplo:

```
class type queuing c-out-8q-q5
    priority level 3
    random-detect minimum-threshold 3000 kbytes maximum-threshold 4000
kbytes drop-probability 0 weight 0 ecn
class type queuing c-out-8q-q4
   priority level 4
    random-detect minimum-threshold 2000 kbytes maximum-threshold 3000
kbytes drop-probability 0 weight 0 ecn
```
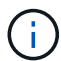

Los valores mínimo y máximo varían en función del interruptor y sus requisitos.

#### **Ejemplo 1: Cisco**

Si la configuración dispone de switches Cisco, no es necesario realizar una clasificación en el primer puerto de entrada del switch intermedio. A continuación, configure los siguientes mapas y políticas:

- class-map type qos match-any c5
- class-map type qos match-any c4

• MetroClusterIP ISL Ingress Match

Asigne el MetroClusterIP ISL Ingress Match Asignación de políticas a los puertos ISL que llevan tráfico MetroCluster.

## **Ejemplo 2: Broadcom**

Si la configuración tiene conmutadores Broadcom, debe clasificarla en el primer puerto de entrada del conmutador intermedio. A continuación, configure los siguientes mapas y políticas:

- ip access-list rdma
- ip access-list storage
- class-map type qos match-all rdma
- class-map type qos match-all storage
- MetroClusterIP\_ISL\_Ingress\_Classify
- MetroClusterIP\_ISL\_Ingress\_Match

Que asigne the MetroClusterIP ISL Ingress Classify Asignación de políticas a los puertos ISL del switch intermedio que conecta el switch Broadcom.

Asigne el MetroClusterIP ISL Ingress Match Asignación de políticas a los puertos ISL del switch intermedio que transporta tráfico MetroCluster, pero no conecta el switch Broadcom.

## <span id="page-14-0"></span>**Consideraciones para usar switches compatibles con MetroCluster**

## **Requisitos y limitaciones al utilizar switches que cumplen con la normativa de MetroCluster**

A partir de ONTAP 9.7, las configuraciones de IP de MetroCluster pueden utilizar switches compatibles con MetroCluster. Estos son switches que no están validados por NetApp pero cumplen con las especificaciones de NetApp. Sin embargo, NetApp no proporciona servicios de soporte para la configuración o solución de problemas para ningún switch no validado. Debe conocer los requisitos generales y las limitaciones cuando se usan switches compatibles con MetroCluster.

## **Requisitos generales para los switches conformes a la normativa MetroCluster**

El switch que conecta las interfaces IP de MetroCluster debe cumplir los siguientes requisitos generales:

- Los switches deben admitir calidad de servicio (QoS) y clasificación del tráfico.
- Los conmutadores deben admitir la notificación explícita de congestión (ECN).
- Los switches deben admitir una política de equilibrio de carga para preservar el orden en la ruta.
- Los interruptores deben ser compatibles con el control de flujo L2 (L2FC).
- El puerto del switch debe proporcionar una velocidad dedicada y no debe sobreasignarse.
- NetApp debe proporcionar los cables y los transceptores que conectan los nodos a los switches. Estos cables deben ser compatibles con el proveedor de switches. Si utiliza cableado óptico, es posible que

NetApp no suministre el transceptor del switch. Debe verificar que sea compatible con el transceptor en el controlador.

- Los switches que conectan los nodos MetroCluster pueden transportar tráfico que no es de MetroCluster.
- Solo se pueden usar las plataformas que ofrezcan puertos dedicados para las interconexiones de clúster sin switch con un switch compatible con MetroCluster. No se pueden utilizar plataformas como FAS2750 y AFF A220 debido a que el tráfico MetroCluster y el tráfico de interconexión de MetroCluster comparten los mismos puertos de red.
- El switch compatible con MetroCluster no debe utilizarse para las conexiones de clúster locales.
- La interfaz IP de MetroCluster se puede conectar a cualquier puerto de switch que se pueda configurar de acuerdo con los requisitos.
- Se necesitan cuatro switches IP, dos para cada estructura del switch. Si utiliza directores, puede utilizar un solo director en cada lado, pero las interfaces IP de MetroCluster deben conectarse a dos blades diferentes en dos dominios de fallo diferentes en ese director.
- Las interfaces MetroCluster de un nodo deben conectarse a dos switches de red o blades. Las interfaces MetroCluster de un nodo no se pueden conectar a la misma red, ni al mismo switch o blade.
- La red debe cumplir los requisitos descritos en las siguientes secciones:
	- ["Consideraciones sobre ISL"](#page-3-0)
	- ["Consideraciones que se deben tener en cuenta al implementar MetroCluster en redes compartidas de](#page-6-0) [capa 2 o capa 3"](#page-6-0)
- Se debe configurar la unidad de transmisión máxima (MTU) de 9216 en todos los switches que transportan tráfico MetroCluster IP.
- No se admite la reversión a ONTAP 9,6 o una versión anterior.

Cualquier switch intermedio que utilice entre los switches que conectan las interfaces IP de MetroCluster en ambos sitios debe cumplir los requisitos y debe configurarse como se describe en ["Consideraciones que se](#page-6-0) [deben tener en cuenta al implementar MetroCluster en redes compartidas de capa 2 o capa 3".](#page-6-0)

#### **Limitaciones al utilizar switches que cumplen con la normativa de MetroCluster**

No se puede utilizar ninguna configuración o función que requiera que las conexiones de clúster local estén conectadas a un switch. Por ejemplo, no es posible utilizar las siguientes configuraciones y procedimientos con un switch compatible con MetroCluster:

- Configuraciones MetroCluster de ocho nodos
- Transición de las configuraciones FC de MetroCluster a IP de MetroCluster
- Actualizar una configuración IP de MetroCluster de cuatro nodos
- Plataformas que comparten una interfaz física para el tráfico de MetroCluster y del clúster local. Consulte ["Velocidades de red específicas de la plataforma y modos de puerto de switch para switches compatibles](#page-15-0) [con MetroCluster"](#page-15-0) para velocidades compatibles.

## <span id="page-15-0"></span>**Velocidades de red específicas de la plataforma y modos de puerto de switch para switches compatibles con MetroCluster**

Si usa switches compatibles con MetroCluster, debe tener en cuenta las velocidades de red específicas de la plataforma y los requisitos del modo de puerto de switch.

En la siguiente tabla se muestran velocidades de red específicas de plataforma y modos de puertos de switch

para switches conformes con MetroCluster. Debe configurar el modo de puerto de switch según la tabla.

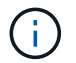

Los valores que faltan indican que la plataforma no se puede utilizar con un switch compatible con MetroCluster.

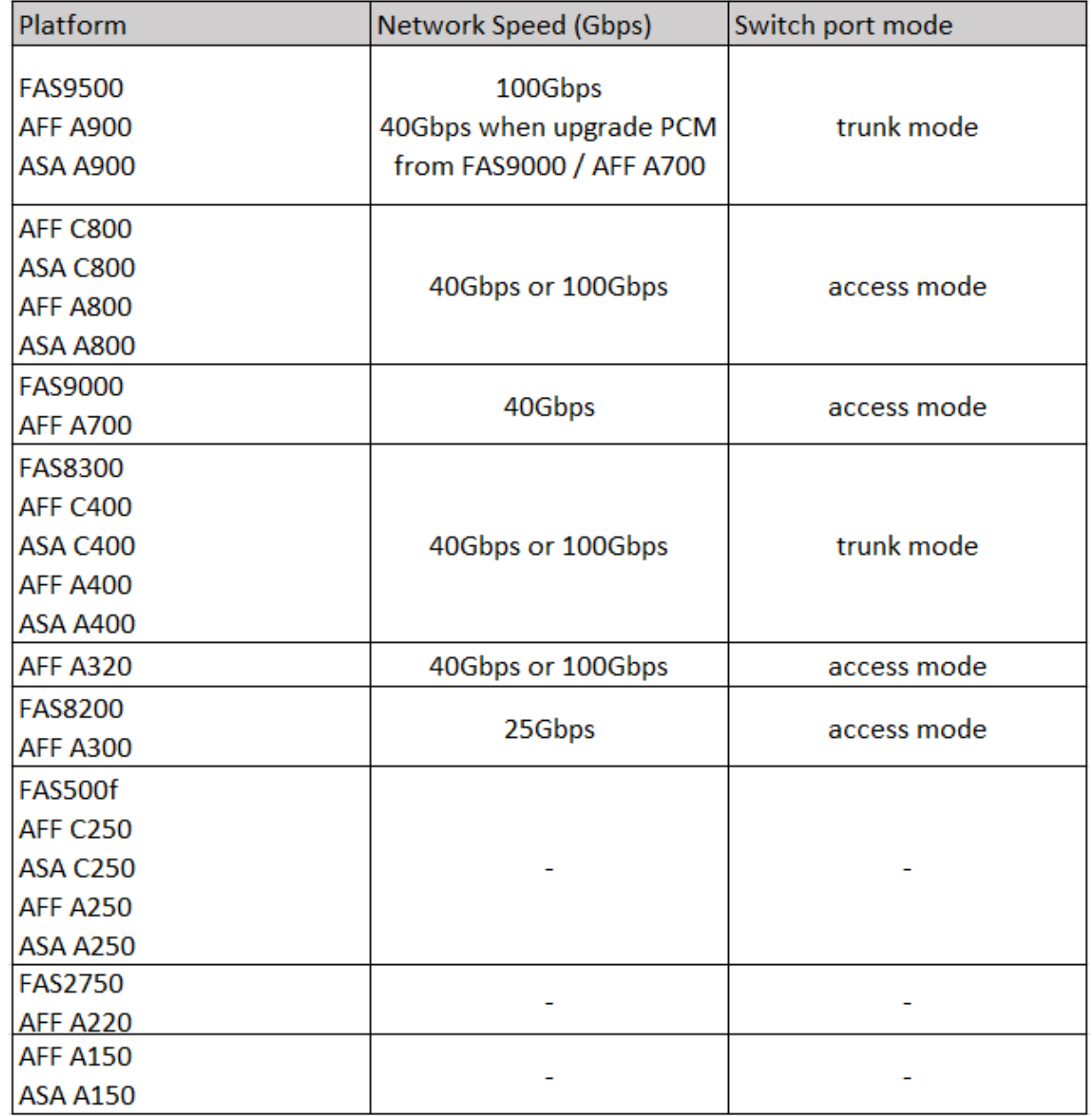

## **Ejemplos de configuración de puertos de switch**

Obtenga más información sobre las diversas configuraciones de puertos del switch.

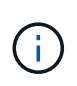

Los siguientes ejemplos utilizan valores decimales y siguen la tabla que se aplica a los switches de Cisco. En función del proveedor del switch, es posible que necesite valores diferentes para DSCP. Consulte la tabla correspondiente de su proveedor de switches para confirmar el valor correcto.

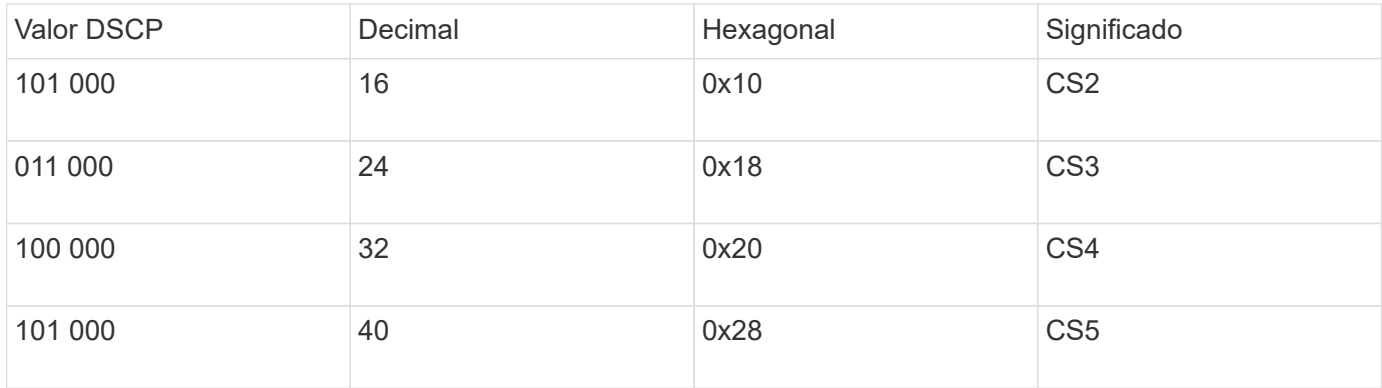

#### **Puerto del switch que conecta una interfaz MetroCluster**

- Clasificación para tráfico de acceso remoto directo a memoria (RDMA):
	- Coincidencia: Puerto TCP 10006, origen, destino o ambos
	- Partido opcional: COS 5
	- Partido opcional: DSCP 40
	- Establezca DSCP 40
	- Establezca COS 5
	- Opcional: Ajuste de tasa a 20Gbps
- Clasificación para tráfico de iSCSI:
	- Coincidencia: Puerto TCP 62500, origen, destino o ambos
	- Partido opcional: COS 4
	- Partido opcional: DSCP 32
	- Establezca DSCP 32
	- Establezca COS 4
- L2FlowControl (pausa), RX y TX

#### **Puertos ISL**

- Clasificación:
	- Coincidir con COS 5 o DSCP 40
		- Establezca DSCP 40
		- Establezca COS 5
	- Coincidir con COS 4 o DSCP 32
		- Establezca DSCP 32
		- Establezca COS 4
- Cola de salida
	- El grupo COS 4 tiene un umbral de configuración mínimo de 2000 y un umbral máximo de 3000
	- El grupo COS 5 tiene un umbral de configuración mínimo de 3500 y un umbral máximo de 6500.

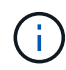

Los umbrales de configuración pueden variar en función del entorno. Debe evaluar los umbrales de configuración en función de su entorno individual.

- ECN activado para Q4 y Q5
- ROJO activado para Q4 y Q5

### **Asignación del ancho de banda (puertos del switch que conectan las interfaces MetroCluster y los puertos ISL)**

- RDMA, COS 5 / DSCP 40: 60%
- ISCSI, COS 4 / DSCP 32: 40%
- Requisito de capacidad mínima por configuración de MetroCluster y red: 10Gbps

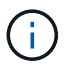

Si usas límites de tasa, el tráfico debe ser **formado** sin introducir pérdida.

### **Ejemplos para configurar puertos del switch que conectan la controladora MetroCluster**

Los comandos de ejemplo proporcionados son válidos para los switches Cisco NX3232 o Cisco NX9336. Los comandos varían según el tipo de switch.

Si una función o equivalente que se muestra en los ejemplos no está disponible en el switch, el switch no cumple con los requisitos mínimos y no se puede utilizar para implementar una configuración de MetroCluster. Este es el caso para cualquier switch que se conecte a una configuración de MetroCluster y a todos los switches intermedios.

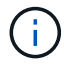

Los siguientes ejemplos pueden mostrar solo la configuración de una red.

### **Configuración básica**

Debe configurarse una LAN virtual (VLAN) en cada red. El ejemplo siguiente muestra cómo configurar una VLAN en la red 10.

### **Ejemplo:**

```
# vlan 10
The load balancing policy should be set so that order is preserved.
```
### **Ejemplo:**

```
# port-channel load-balance src-dst ip-l4port-vlan
```
### **Ejemplos para configurar la clasificación**

Debe configurar el acceso y los mapas de clases para asignar tráfico de RDMA e iSCSI a las clases adecuadas.

En el ejemplo siguiente, todo el tráfico TCP hacia y desde el puerto 65200 se asigna a la clase de almacenamiento (iSCSI). Todo el tráfico TCP hacia y desde el puerto 10006 se asigna a la clase RDMA. Estos mapas de normativas se utilizan en los puertos de switch que conectan las interfaces MetroCluster.

### **Ejemplo:**

```
ip access-list storage
    10 permit tcp any eq 65200 any
    20 permit tcp any any eq 65200
ip access-list rdma
    10 permit tcp any eq 10006 any
    20 permit tcp any any eq 10006
class-map type qos match-all storage
    match access-group name storage
class-map type qos match-all rdma
match access-group name rdma
```
Debe configurar una política de entrada. Una política de ingreso asigna el tráfico según su clasificación a diferentes grupos de COS. En este ejemplo, el tráfico RDMA se asigna al grupo COS 5 y el tráfico iSCSI se asigna al grupo COS 4. La política de entrada se utiliza en los puertos del switch que conectan las interfaces MetroCluster y en los puertos ISL que tienen tráfico MetroCluster.

#### **Ejemplo:**

```
policy-map type qos MetroClusterIP_Node_Ingress
class rdma
    set dscp 40
    set cos 5
    set qos-group 5
class storage
    set dscp 32
    set cos 4
    set qos-group 4
```
NetApp recomienda que dé forma al tráfico en los puertos del switch que conectan una interfaz MetroCluster, como se muestra en el ejemplo siguiente:

#### **Ejemplo:**

```
policy-map type queuing MetroClusterIP_Node_Egress
class type queuing c-out-8q-q7
    priority level 1
class type queuing c-out-8q-q6
    priority level 2
class type queuing c-out-8q-q5
    priority level 3
    shape min 0 gbps max 20 gbps
class type queuing c-out-8q-q4
    priority level 4
class type queuing c-out-8q-q3
    priority level 5
class type queuing c-out-8q-q2
    priority level 6
class type queuing c-out-8q-q1
    priority level 7
class type queuing c-out-8q-q-default
    bandwidth remaining percent 100
    random-detect threshold burst-optimized ecn
```
#### **Ejemplos de configuración de los puertos del nodo**

Es posible que deba configurar un puerto de nodo en modo de interrupción. En el siguiente ejemplo, los puertos 25 y 26 están configurados en el modo de desconexión 4 x 25Gbps.

#### **Ejemplo:**

interface breakout module 1 port 25-26 map 25g-4x

Es posible que deba configurar la velocidad del puerto de la interfaz MetroCluster. El siguiente ejemplo muestra cómo configurar la velocidad en **auto** o en modo 40Gbps:

#### **Ejemplo:**

```
  speed auto
  speed 40000
```
En el ejemplo siguiente se muestra un puerto del switch configurado para conectar una interfaz de MetroCluster. Es un puerto de modo de acceso en VLAN 10, con un MTU de 9216 y funciona en velocidad nativa. Tiene habilitado el control de flujo (pausa) simétrico (enviar y recibir) y las políticas de entrada y salida de MetroCluster asignadas.

#### **Ejemplo:**

```
interface eth1/9
description MetroCluster-IP Node Port
speed auto
switchport access vlan 10
spanning-tree port type edge
spanning-tree bpduguard enable
mtu 9216
flowcontrol receive on
flowcontrol send on
service-policy type qos input MetroClusterIP_Node_Ingress
service-policy type queuing output MetroClusterIP Node Egress
no shutdown
```
En los puertos 25Gbps, es posible que deba establecer la opción Corrección de errores de reenvío (FEC) en OFF, como se muestra en el siguiente ejemplo.

### **Ejemplo:**

fec off

#### **Ejemplos de configuración de puertos ISL en toda la red**

Un switch compatible con MetroCluster se considera un switch intermedio, incluso conecta directamente las interfaces MetroCluster. Los puertos ISL con tráfico MetroCluster en el switch compatible con MetroCluster deben configurarse de la misma manera que los puertos ISL en un switch intermedio. Consulte ["Ajustes](#page-6-0) [necesarios en los interruptores intermedios"](#page-6-0) para obtener orientación y ejemplos.

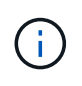

Algunos mapas de normativas son los mismos para los puertos de switch que conectan interfaces MetroCluster y ISL que llevan tráfico MetroCluster. Puede utilizar el mismo mapa de políticas para ambos usos de puerto.

## <span id="page-21-0"></span>**Ejemplos de topologías de red MetroCluster**

A partir de ONTAP 9,6, se admiten algunas configuraciones de red adicionales para las configuraciones IP de MetroCluster. En esta sección se proporcionan algunos ejemplos de las configuraciones de red admitidas. No se muestran todas las topologías admitidas.

En estas topologías, se asume que el ISL y la red intermedia se configuran de acuerdo con los requisitos descritos en ["Consideraciones sobre ISL"](#page-3-0).

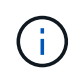

Si comparte un ISL con tráfico que no sea de MetroCluster, debe verificar que MetroCluster tenga al menos el ancho de banda mínimo requerido disponible en todo momento.

## **Configuración de red compartida con enlaces directos**

En esta topología, dos sitios distintos están conectados mediante vínculos directos. Estos enlaces pueden

estar entre los dispositivos xWDM y TDM o switches. La capacidad de los ISL no está dedicada al tráfico de MetroCluster, sino que se comparte con otro tráfico que no sea de MetroCluster.

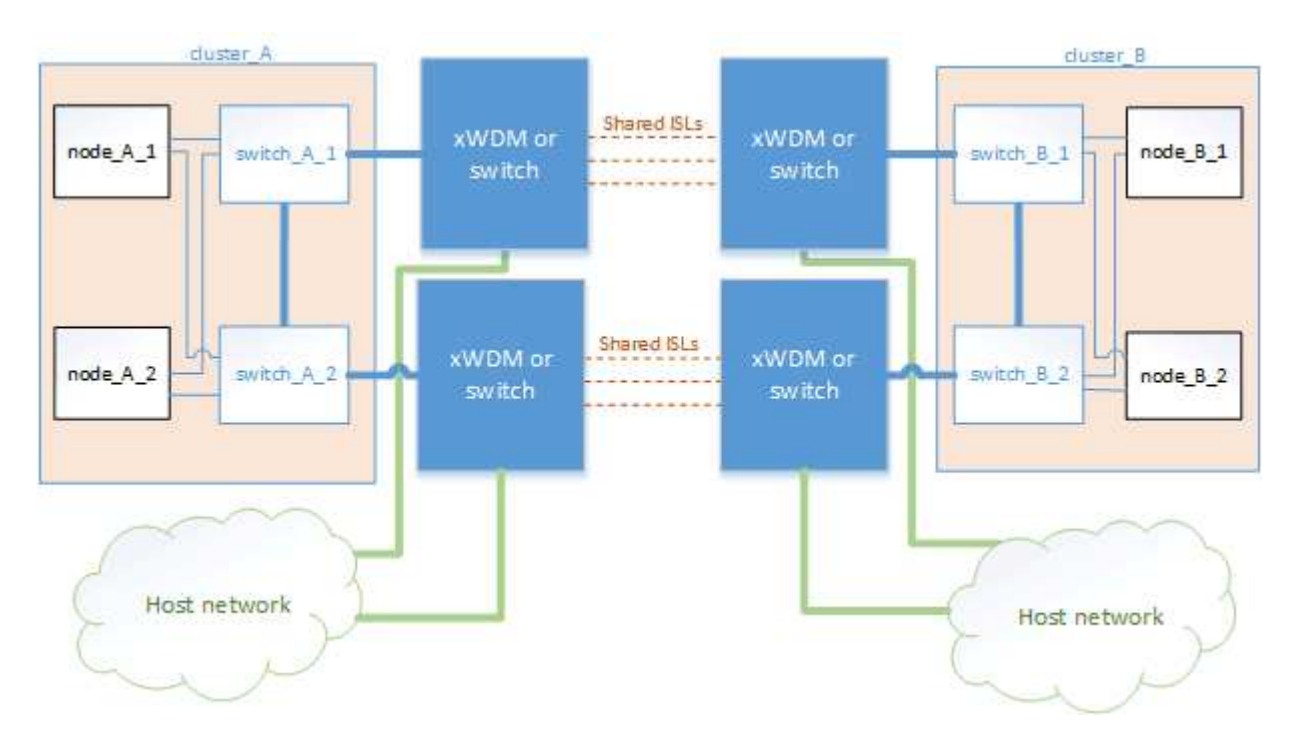

## **Infraestructura compartida con redes intermedias**

En esta topología, los sitios de MetroCluster no están conectados directamente, sino que MetroCluster y el tráfico de host viajan a través de una red. La red puede consistir en una serie de xWDM y TDM y switches, pero a diferencia de la configuración compartida con ISLs directos, los enlaces no son directos entre los sitios. Dependiendo de la infraestructura entre los sitios, cualquier combinación de configuraciones de red es posible.

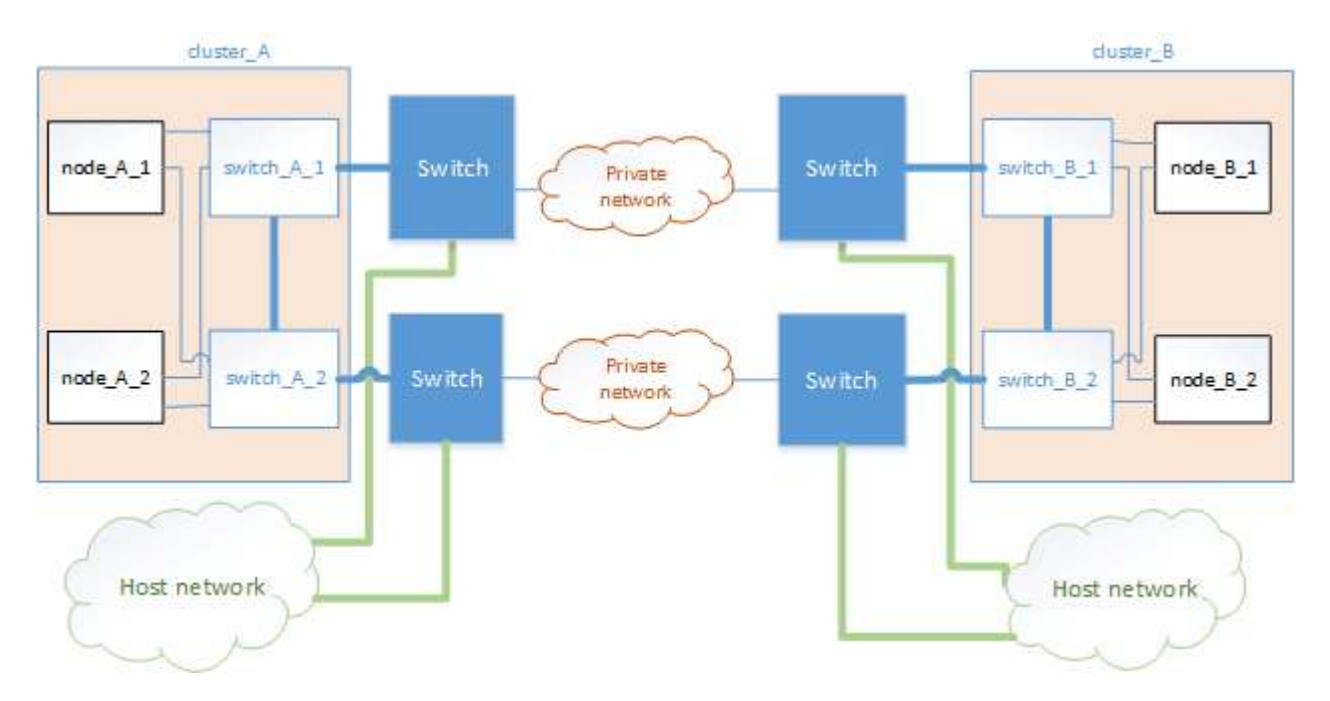

## **Varias configuraciones de MetroCluster que comparten una red intermedia**

En esta topología, dos configuraciones de MetroCluster independientes comparten la misma red intermedia. En el ejemplo, MetroCluster ONE SWITCH\_A\_1 y MetroCluster Two SWITCH\_A\_1, ambos se conectan al

mismo conmutador intermedio.

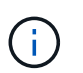

Tanto «MetroCluster One» como «MetroCluster two» pueden ser una configuración MetroCluster de ocho nodos o dos configuraciones MetroCluster de cuatro nodos.

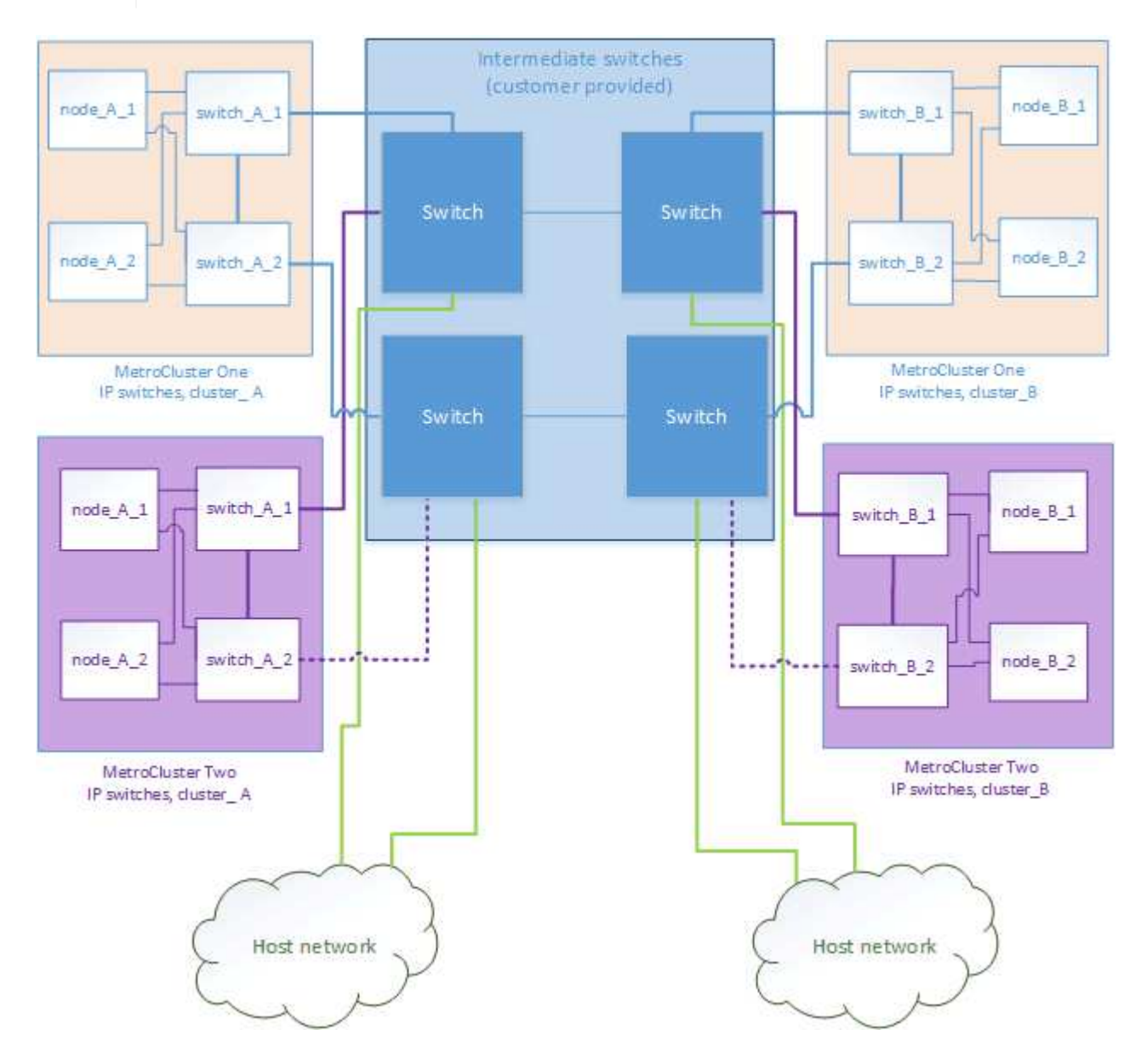

## **Combinación de una configuración MetroCluster con switches validados NetApp y una configuración mediante switches conformes a la normativa MetroCluster**

Dos configuraciones de MetroCluster separadas comparten el mismo switch intermedio, donde un MetroCluster se configura usando switches validados por NetApp en una configuración de capa 2 compartida (MetroCluster One) y el otro MetroCluster se configura usando switches compatibles con MetroCluster y se conectan directamente a los switches intermedios (MetroCluster Two).

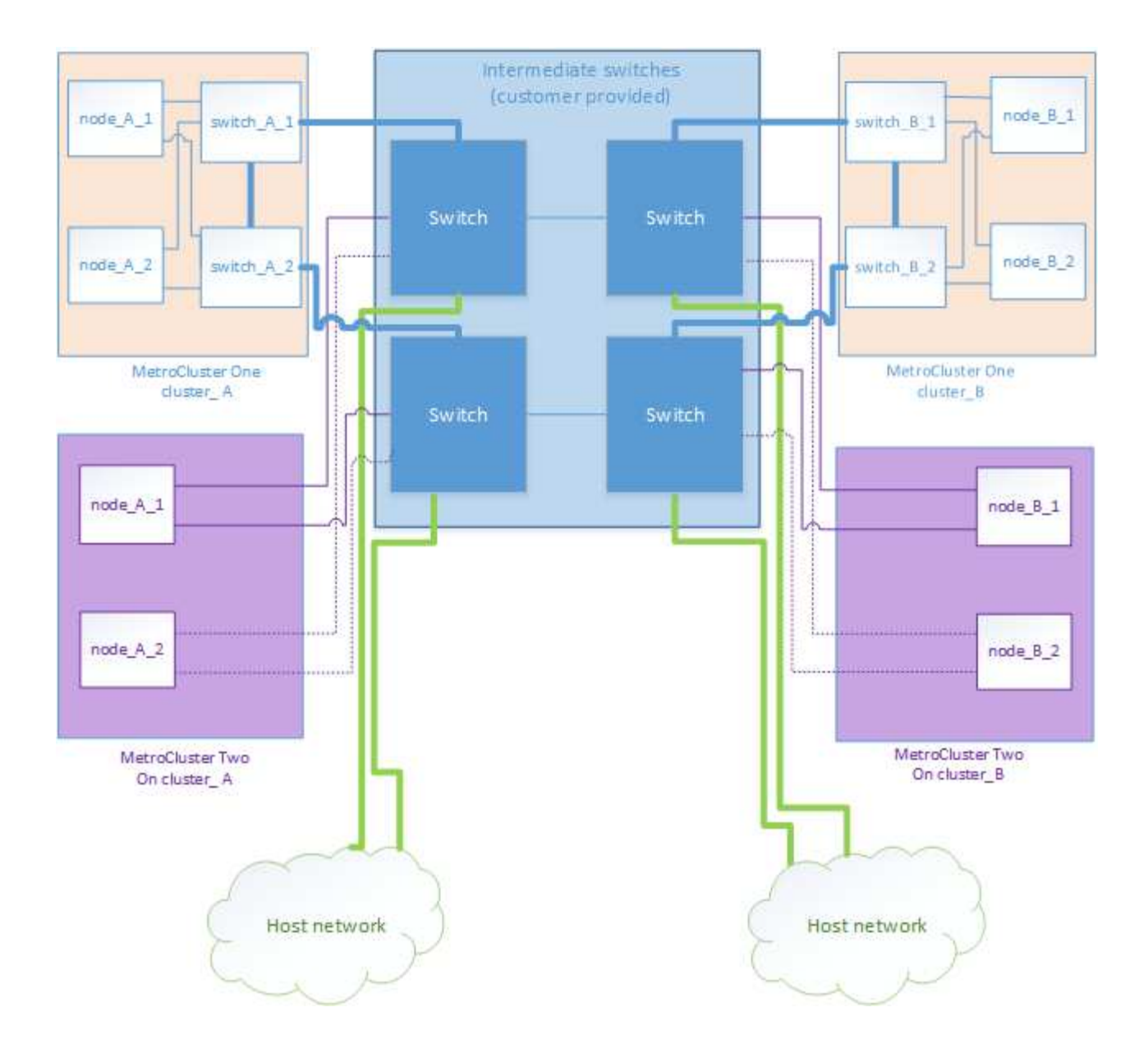

#### **Información de copyright**

Copyright © 2024 NetApp, Inc. Todos los derechos reservados. Imprimido en EE. UU. No se puede reproducir este documento protegido por copyright ni parte del mismo de ninguna forma ni por ningún medio (gráfico, electrónico o mecánico, incluidas fotocopias, grabaciones o almacenamiento en un sistema de recuperación electrónico) sin la autorización previa y por escrito del propietario del copyright.

El software derivado del material de NetApp con copyright está sujeto a la siguiente licencia y exención de responsabilidad:

ESTE SOFTWARE LO PROPORCIONA NETAPP «TAL CUAL» Y SIN NINGUNA GARANTÍA EXPRESA O IMPLÍCITA, INCLUYENDO, SIN LIMITAR, LAS GARANTÍAS IMPLÍCITAS DE COMERCIALIZACIÓN O IDONEIDAD PARA UN FIN CONCRETO, CUYA RESPONSABILIDAD QUEDA EXIMIDA POR EL PRESENTE DOCUMENTO. EN NINGÚN CASO NETAPP SERÁ RESPONSABLE DE NINGÚN DAÑO DIRECTO, INDIRECTO, ESPECIAL, EJEMPLAR O RESULTANTE (INCLUYENDO, ENTRE OTROS, LA OBTENCIÓN DE BIENES O SERVICIOS SUSTITUTIVOS, PÉRDIDA DE USO, DE DATOS O DE BENEFICIOS, O INTERRUPCIÓN DE LA ACTIVIDAD EMPRESARIAL) CUALQUIERA SEA EL MODO EN EL QUE SE PRODUJERON Y LA TEORÍA DE RESPONSABILIDAD QUE SE APLIQUE, YA SEA EN CONTRATO, RESPONSABILIDAD OBJETIVA O AGRAVIO (INCLUIDA LA NEGLIGENCIA U OTRO TIPO), QUE SURJAN DE ALGÚN MODO DEL USO DE ESTE SOFTWARE, INCLUSO SI HUBIEREN SIDO ADVERTIDOS DE LA POSIBILIDAD DE TALES DAÑOS.

NetApp se reserva el derecho de modificar cualquiera de los productos aquí descritos en cualquier momento y sin aviso previo. NetApp no asume ningún tipo de responsabilidad que surja del uso de los productos aquí descritos, excepto aquello expresamente acordado por escrito por parte de NetApp. El uso o adquisición de este producto no lleva implícita ninguna licencia con derechos de patente, de marcas comerciales o cualquier otro derecho de propiedad intelectual de NetApp.

Es posible que el producto que se describe en este manual esté protegido por una o más patentes de EE. UU., patentes extranjeras o solicitudes pendientes.

LEYENDA DE DERECHOS LIMITADOS: el uso, la copia o la divulgación por parte del gobierno están sujetos a las restricciones establecidas en el subpárrafo (b)(3) de los derechos de datos técnicos y productos no comerciales de DFARS 252.227-7013 (FEB de 2014) y FAR 52.227-19 (DIC de 2007).

Los datos aquí contenidos pertenecen a un producto comercial o servicio comercial (como se define en FAR 2.101) y son propiedad de NetApp, Inc. Todos los datos técnicos y el software informático de NetApp que se proporcionan en este Acuerdo tienen una naturaleza comercial y se han desarrollado exclusivamente con fondos privados. El Gobierno de EE. UU. tiene una licencia limitada, irrevocable, no exclusiva, no transferible, no sublicenciable y de alcance mundial para utilizar los Datos en relación con el contrato del Gobierno de los Estados Unidos bajo el cual se proporcionaron los Datos. Excepto que aquí se disponga lo contrario, los Datos no se pueden utilizar, desvelar, reproducir, modificar, interpretar o mostrar sin la previa aprobación por escrito de NetApp, Inc. Los derechos de licencia del Gobierno de los Estados Unidos de América y su Departamento de Defensa se limitan a los derechos identificados en la cláusula 252.227-7015(b) de la sección DFARS (FEB de 2014).

#### **Información de la marca comercial**

NETAPP, el logotipo de NETAPP y las marcas que constan en <http://www.netapp.com/TM>son marcas comerciales de NetApp, Inc. El resto de nombres de empresa y de producto pueden ser marcas comerciales de sus respectivos propietarios.